#### Module : M05

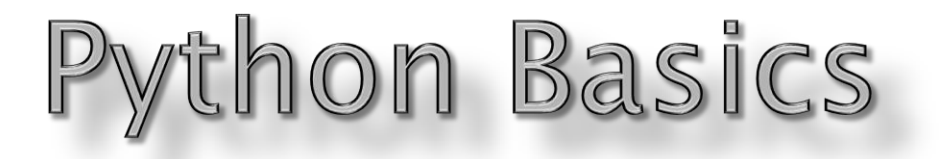

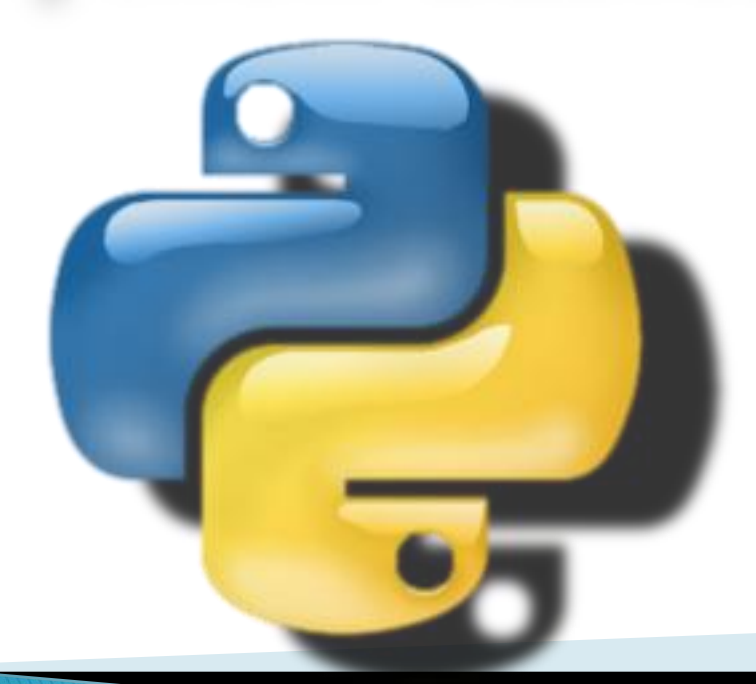

## **By SachinVasantrao Inkane PGT, AECS,Indore**

### **Python Character Set**

Character set is a set of valid characters that can be used in a language . Python supports Unicode encoding standard. Python has the following character set :

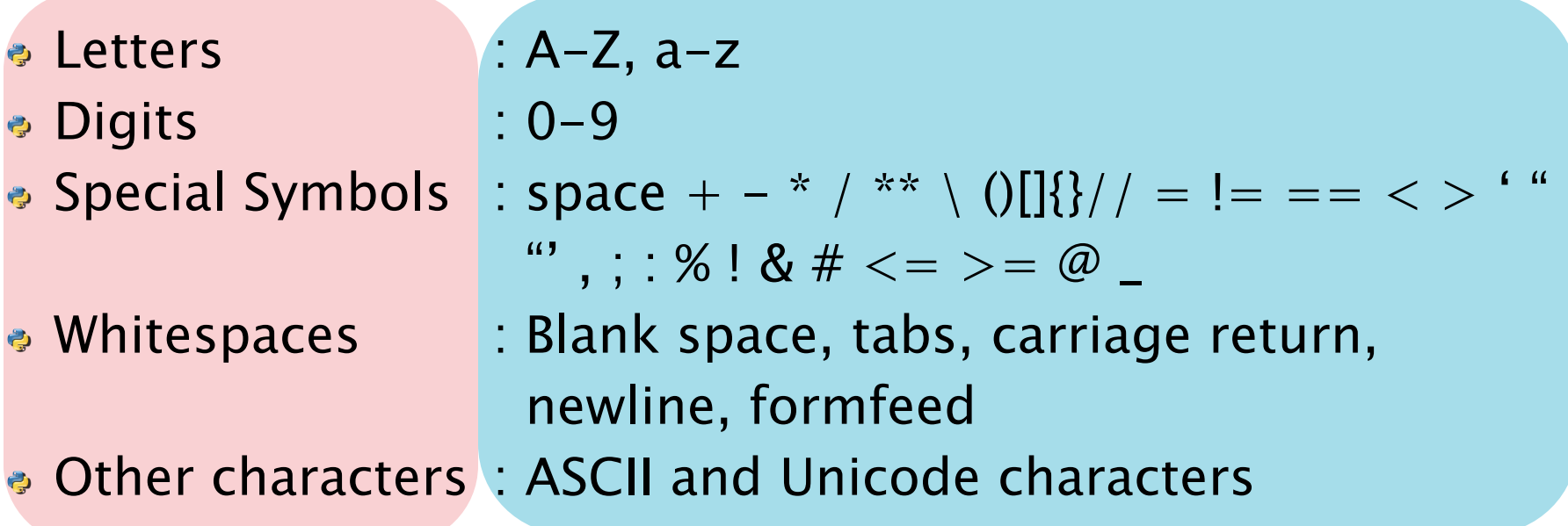

#### **TOKENS**

The smallest individual entity which is used in any language to construct statements or expressions is known as Tokens. Python has following 5 types of Tokens :

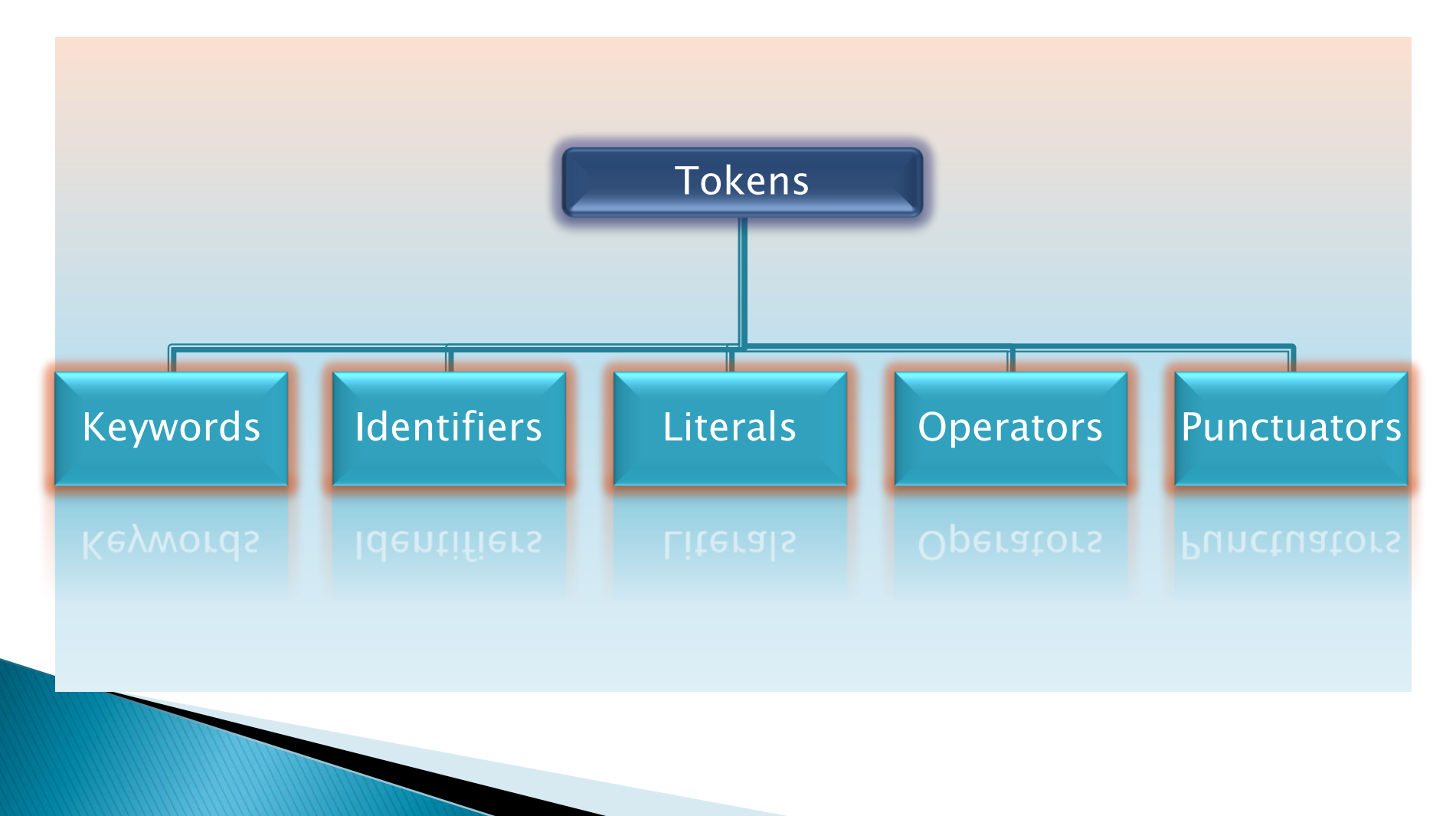

## **Keywords**

Keywords are the words that have a special meaning to the language compiler or interpreter. These are reserved for special purpose and should not be used as Identifier names. Python supports the following keywords :

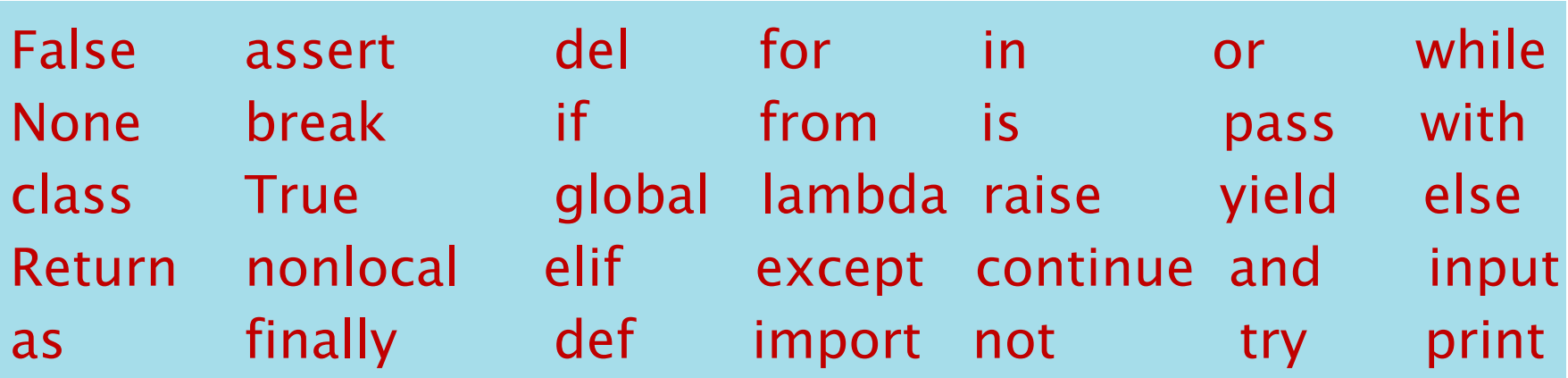

e.g. print("Welcome") input("Enter the Fees amount:")

### **Identifiers (Names)**

Identifiers are the building blocks of a program. These are the names given to different components of the program like variables, objects, classes, functions, lists, tuple, dictionaries, strings etc.

Identifier naming rules :

- The first character must be a letter or a underscore().
- Identifier names are case sensitive.
- Digits can be the part of identifier name except the first character.
- Keywords can not be used as the identifier name.
- An identifier cannot contain any special character except the underscore(\_).
- Space is not allowed in between the identifier name.

#### **Valid Identifiers**

Myname DOB fees10 MYNAME \_amount \_Check age\_12 data filew newfile

#### **Invalid Identifiers**

My-name Data-rec 10fees continue fees amt 9Check 12\_age my\$data #filew new%file

 $mrp = 5000$  $e.g.$  $discount = mrp*0.10$ print("Amount=",(mrp-discount))

# Thank you

References: 1)Computer Science with Python By Sumita Arora 2)https://www.tutorialsteacher.com/python/statistics-module 3)CBSE Revised Syllabus